# **como criar aposta pixbet**

- 1. como criar aposta pixbet
- 2. como criar aposta pixbet :estrela bet aposta online
- 3. como criar aposta pixbet :spaceman pixbet telegram

## **como criar aposta pixbet**

#### Resumo:

**como criar aposta pixbet : Explore as possibilidades de apostas em ecobioconsultoria.com.br! Registre-se e desfrute de um bônus exclusivo para uma jornada de vitórias!** 

#### contente:

Seja bem-vindo(a) ao nosso guia completo de apostas Bet365! Aqui, você encontrará as melhores dicas e estratégias para aproveitar ao máximo como criar aposta pixbet experiência de apostas e aumentar suas chances de vitória. Continue lendo para descobrir tudo o que você precisa saber sobre apostas Bet365!

\*\*Descubra as melhores dicas para aproveitar ao máximo as apostas Bet365!\*\*

O Bet365 é uma das casas de apostas mais populares do mundo, oferecendo uma ampla gama de mercados de apostas e opções de apostas. Se você é novo nas apostas ou está procurando melhorar suas habilidades, este guia é para você.

\*\*Aqui estão algumas de nossas principais dicas para aproveitar ao máximo as apostas Bet365:\*\*

\* \*\*Faça como criar aposta pixbet pesquisa.\*\* Antes de fazer qualquer aposta, é importante fazer como criar aposta pixbet pesquisa e entender o esporte ou evento em como criar aposta pixbet que você está apostando. Isso lhe dará uma melhor chance de fazer apostas informadas e aumentar suas chances de vitória.

#### [jogos de cassino que dao bonus gratis](https://www.dimen.com.br/jogos-de-cassino-que-dao-bonus-gratis-2024-08-08-id-33083.html)

Betpix365: A aposta na diversão e segurança

Conheça o novo desafio da popular plataforma online de apostas, o 365 Pixbet

. Com opções 8 variadas de apostas e muita diversão, essa plataforma reúne tudo o que é necessário para se ter uma experiência de 8 apostas com conforto e segurança.

Entretenimento online com resultados rápidos

A Pixbet tem se destacado por proporcionar confiabilidade e diversão aos seus 8 usuários, seja através de apostas esportivas ou jogos de cassino online. Agora, a plataforma elevou o nível oferecendo recursos ainda 8 mais completos, aumentando as possibilidades dos jogadores e aprimorando o processo de pagamentos, incluindo a recente e excelente adição do 8 retiro Saque Rápido por PIX

Como apostar e ganhar no Betpix365

Ganhar bônus pela

Pixbet

.

é agora mais emocionante graças a um diferencial importante: a 8 possibilidade de usufruir do "Bolhão Pixbet", permitindo acesso a significativos prêmios de R\$12 por cada palpite certeiro uma oportunidade 8 unica de crescimento!

Pixbet: O ápice de entretenimento

Se o que se deseja encontra é diversão e entretenimento, os jogos de cassino 8 e slots online do 365 Pixbet são a escolha perfeita. Sem complicações e com segurança completa, é possível desfrutar de 8 ampla variedade de opções que proporcionam horas de diversão já que a combinação de resultados cai em como criar aposta pixbet como criar aposta pixbet conta 8

(sério!). variedade atraente de produtos para a Pixbet: Super Jackpot; Mega Popular; Mega Fácil; Instant Jackpot; e 21 Dados. Experimente já

O Betpix365 ofece produtos de alta qualidade, 8 envolvidos de confiança e entretenimento emosionante. Dê uma oportunidade e curse una aventura segura pela experiência que promete ser incrível 8 ao máximo, disponível ao seu alcance apenas clicando em como criar aposta pixbet [melhor jogo slot para ganhar dinheiro](/melhor-jogo-slot-para-ganhar-dinheiro-2024-08-08-id-35046.html)

Você já utilizou a Pixbet? De qualquer forma, deixe-nos como criar aposta pixbet 8 opinião aqui: What did you think of the services provided by Pixbet?

# **como criar aposta pixbet :estrela bet aposta online**

Avelocidade com que a tecnologia está evoluindo nos permission acesso diversas operações de investimento, uma das ferramentas populares é o jogo da aposta por apostas oportunidades. Com um popularização do esporte muitas bookmakers surgiram of agenciamento notícias ofertas positivas - mas alternativas interessantes

O que é o dinheiro?

o dinheiro é uma opção que permite ao jogador tirar a aposta antes do fim da parte, conservando os direitos e direito um dado como permanente. Com isso você tem mais controle sobre suas apostas and poder garantia certo pronto seu lucro fora de tudo mesmo nas partes más lucros Como fazer dinheiro fora?

O dinheiro é uma opção que você encontrar em como criar aposta pixbet algumas bookmakers, como a Betmotion. Para usufruir dessevoc recurso e um anúncio sobre compra qualquer ou espera o momento no montante para fora do valor disponível Em seguida / Pode ter acesso ao investimento

# **como criar aposta pixbet**

As apostas múltiplas, também conhecidas como acumuladas ou parlays, são uma estratégia em como criar aposta pixbet que você combina várias seleções individuais em como criar aposta pixbet apenas uma única aposta. Para ganhar uma aposta múltipla, todas as seleções incluídas no bilhete de aposta devem ser vencedoras. Neste artigo, abordaremos como fazer uma aposta múltipla na Pixbet, um site popular de apostas esportivas online.

### **como criar aposta pixbet**

Uma aposta múltipla é uma aposta composta por 2 ou mais apostas individuais. Esse agrupamento das apostas gera um multiplicador de pagamento maior, com a condição de que todas as apostas precisam ser acertadas para a aposta múltipla ser considerada ganhadora.

### **Como Apostar na Pixbet em como criar aposta pixbet Múltiplas**

Para apostar na Pixbet em como criar aposta pixbet múltiplas, siga os seguintes passos:

- 1. Cadastre-se na Pixbet e abra uma conta de jogador.
- 2. Faça um depósito para ter dinheiro para aplicar em como criar aposta pixbet suas apostas.
- 3. Faça seu bilhete de aposta múltipla escolhendo as seleções em como criar aposta pixbet

diferentes partidas, categoria ou eventos.

4. Defina o valor que deseja apostar e clique em como criar aposta pixbet "Colocar Aposta".

### **Regras para as Apostas Múltiplas**

É importante lembrar que na Pixbet as apostas múltiplas destinam-se apenas a partidas diferentes. No entanto, o jogador pode apostar na mesma categoria, ou seja, em como criar aposta pixbet três eventos de Futebol, por exemplo. Se uma partida for cancelada ou adiada, a aposta ainda será considerada válida, e o valor da aposta será reembolsado se a seleção for cancelada.

### **Conclusão**

As apostas múltiplas podem ser uma estratégia emocionante e gratificante para aqueles que desejam aumentar suas chances de ganhar grandes prêmios. No entanto, é importante lembrar que as apostas múltiplas exigem maior pesquisa e análise antes de se colocar a aposta. Então, estude as equipes, os jogadores e os jogos antes de jogar e não tente se recuperar de uma perda com uma aposta maior. Faça apenas apostas que possa permitir-se perder e divirta-se jogando.

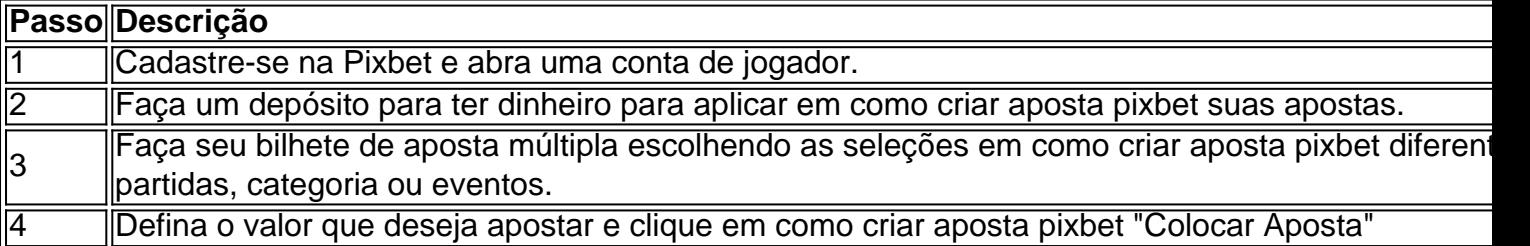

Agora que você sabe como fazer uma aposta múltipla na Pixbet, é hora de começar a jogar e divirt

# **como criar aposta pixbet :spaceman pixbet telegram**

O primeiro-ministro japonês, Fumio Kishida está programado para fazer uma turnê pela Carolina do Norte na sexta feira (horário local) com o objetivo de destacar um interesse diferente: seu país como maior investidor estrangeiro.

Kishida, que é primeiro-ministro do Japão desde 2024 está programado para visitar duas empresas japonesas e a Universidade Estadual da Carolina Do Norte depois de chegar na noite desta quinta feira (21). No meio tempo o governador Roy Cooper planeja almoçar no palácio presidencial como criar aposta pixbet uma primeira etapa histórica pelo Estado Tar Heel "Bem, isso coloca a Carolina do Norte como criar aposta pixbet uma vitrine global", disse Cooper aos repórteres na quinta-feira. "Ter o primeiro ministro vindo e para reconhecer que ele poderia ter ido à qualquer um dos 50 estados - é muito importante".

Kishida disse como criar aposta pixbet entrevista coletiva antes de como criar aposta pixbet visita que escolheu parar na Carolina do Norte para mostrar a parceria Japão-EUA se estende além dos EUA, segundo uma tradução provisória publicada no site da primeira ministra. Sede da Honda Aircraft Co. como criar aposta pixbet Greensboro

Chiaki Takagi, professora de estudos japoneses na Universidade da Carolina do Norte Greensboro disse que a visita à primeira-ministra surpreendeu ela mas poderia sinalizar uma "parceria positiva futura" entre o Japão e os EUA.

"Tudo isso vai proporcionar à área oportunidades de se envolver como criar aposta pixbet um intercâmbio cultural muito ativo entre o Japão e os EUA", disse Takagi.

O Japão é a maior fonte de investimento direto estrangeiro da Carolina do Norte, segundo o gabinete oficial. Cerca dos 30 mil residentes estaduais trabalham para empresas japonesas disse Cooper

USR\$ 1,2 bilhão de investimento como criar aposta pixbet como criar aposta pixbet fábrica biofarmacêutica nas horas antes da chegada do Kishida.

A primeira cúpula trilateral entre os EUA, Japão e Filipinas se reuniu na Casa Branca para responder à "intimidação" chinesa no Indo-Pacífico.

Author: ecobioconsultoria.com.br Subject: como criar aposta pixbet Keywords: como criar aposta pixbet Update: 2024/8/8 22:16:47